## **Linux Left Outer Join 2er CSV Dateien**

Das Ziel hier ist es, 2 CSV-Filse, deren Daten durch ';' getrennt sind zu einer gemeinsamen Tabelle zu fusionieren. Dabei sollen alle Zeilen der bom2 auftauchen, egal, ob sie in parts enthalten sind. Ausgegeben werden alle Spalten.

```
#! /bin/bash
# ACHTUNG: dieses problem lässt sich leider nicht lösen.
# es gibt 1 Problem:
# 2. join/sort können keine " als escape-zeichen verstehen.
# macht einen left outer joint zwischen bom2.csv und parts.csv
# die bom wird vom footer befreit
# (d wie data only)
head -n -15 bom2.csv > bom2d.csv
# dann müssen wir die tabellen sortieren
# ganz wichtig hier: das stop-feld
#
https://stackoverflow.com/questions/25431673/linux-join-utility-complains-ab
out-input-file-not-being-sorted#25432076
# also key=7,7 statt key=7 (!!!)
#
# zusätzlich überspringen wir die 1. Zeile (Header)
# siehe
https://stackoverflow.com/questions/14562423/is-there-a-way-to-ignore-header
-lines-in-a-unix-sort
H# LOCALE sorg dafür, dass die sortierung bei sort und join einheitlich ist.
#
(LOCALE=C head -n 1 bom2d.csv && tail -n +2 bom2d.csv | sort --field-
separator=';' --key=7,7) > bom2s.csv
(LOCALE=C head -n 1 parts.csv && tail -n +2 parts.csv | sort --field-
separator=';' --key=1,1) > partss.csv
# nun kommt der join
# -t \;
# gitb den Strichpunkt als Trennzeichen der Ein- und Ausgabedateien an.
# -1 7
# Mache den Join mit der 7. Spalte von Datei 1
```
# -2 1 # mache den Join mit der 1. Spalte von Datei 2  $# -a 1$ # gib alle Zeilen von Datei 1 aus, auch wenn kein Treffer gefunden wurde # -e MISSING # Fülle alle Felder, die Fehlen, mit MISSING auf # -o auto # Ausgabeformat, alle Spalten von 1. und 2. Datei  $#$  >  $out.csv$ # Speichere das Ergebnis in out.csv LOCALE=C join --header -t \; -1 7 -2 1 -a 1 -o auto bom2s.csv partss.csv > bom3.csv # Aufräumen rm bom2d.csv rm bom2s.csv rm partss.csv

From: <http://www.zeilhofer.co.at/wiki/> - **Verschiedenste Artikel von Karl Zeilhofer**

Permanent link: **[http://www.zeilhofer.co.at/wiki/doku.php?id=linux\\_left\\_outer\\_join&rev=1501785599](http://www.zeilhofer.co.at/wiki/doku.php?id=linux_left_outer_join&rev=1501785599)**

Last update: **2017/08/03 20:39**

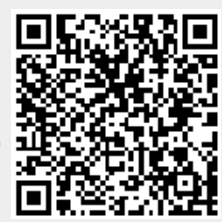

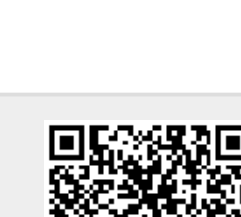